# "Ractor" reconsidered

or 2<sup>nd</sup> progress report of MaNy projects

Koichi Sasada <ko1@cookpad.com>

RubyKaigi 2023

#### About this talk

 $\hat{\mathcal{S}}$  Ractor is introduced from Ruby 3.0

- "Ractor" is not used maybe because …
	- Programming model
		- Memory model (object sharing model)
		- Actor like API
	- Eco-system
	- Implementation
		- Code quality
		- Performance
- Performance improvements
	- New "Selector" API
	- Ractors on M:N Scheduler (MaNy project)
	- Ractor local GC

# About Koichi Sasada

- Ruby interpreter developer employed by Cookpad Inc. (2017~) with @mame
	- YARV (Ruby  $1.9-$ )
	- Generational/Incremental GC (Ruby 2.1~)
	- Ractor (Ruby  $3.0-$ )
	- debug.gem (Ruby  $3.1-$ )
	- $\bullet$   $\cdots$
- Ruby Association Director (2012~)

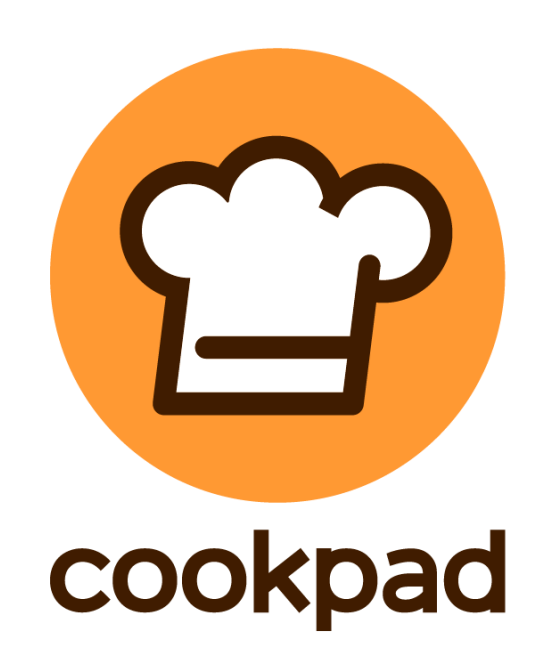

#### "Ractor" is

- •introduced from Ruby 3.0
- designed to enable
	- •**parallel** computing on Ruby for more performance on multi-cores (s)
		- It can make faster applications
	- •**robust** concurrent programming (=)
		- No bugs because of object sharing

The current status of "Ractor"

•Not used yet widely (??)

# •maybe because of several **difficulties/issues** to use

# Difficulties and Issues of "Ractor"

- •Programming model (API)
	- Memory model (object sharing model)
	- Actor like API
- •Eco-system
- •Implementation issues
	- Low code quality
	- Low performance

# Difficulty – Programming model Memory model (object sharing model)

- Isolated object spaces … for **most** of objects
	- **Most of** objects: Unshareable objects are isolated
	- **A few** special objects: **Shareable objects**
		- A few special objects
			- Classes/Modules
			- Immutable objects (frozen objects which only refer to immutable objects)
			- Other special objects
- To keep this isolations, there are limitations in Ruby
	- For example, constants couldn't keep unshareable objects.
- **NOT** completely isolated (separated) object spaces like multiple processes

Difficulty – Programming model Actor like message passing API

- Hybrid object passing API
	- Traditional **Actor style** with send/**receive** methods
	- **Rendezvous style** with **yield**/**take** methods
- •Wait for multiple events by **Ractor.select**
- **Copy/Move** semantics to keep object isolation
	- send by reference for shareable objects
	- send by copy
	- send by move (source ractor can't touch it)

#### Issue – Eco-system

- •To keep object space isolation, Ractors introduces strict limitations
	- Constants can refer unshareable objects, no global variables are allowed, …
- •Many existing libraries doesn't work without modifications  $\dot{=}$  lack of eco-system
- •Some of programs should be redesign for Ractors

### Issue – Implementation Low code quality

- CI fails every few days (about 1/10,000 trials)
	- <https://dev.to/ko1/personal-efforts-to-improve-the-quality-of-ruby-interpreter-2lcl>
- Difficult to implementation
	- $\cdot$   $\odot$  Send/receive style is easy because we only need to lock a receiver.
	- $\odot$  Rendezvous style is difficult because we need to lock sender and receiver ractors  $=$  need to manage 2 locks  $=$ easy to introduce deadlock
	- (i) Making an event mediator "Ractor select" is difficult because we need to synchronize multiple ractors

#### Issue – Implementation Low performance

- •**Poor performance** because of implementation
	- It can be **even slower** than without Ractor because of additional overhead

#### Takeuchi function on 4 Ractors

```
def tarai(x, y, z) =
  x \leq y ? y : tarai(tarai(x-1, y, z),
                      tarai(y-1, z, x),
                      tarai(z-1, x, y))
```

```
require 'benchmark'
```

```
Benchmark.bm do |x|
```

```
# sequential version
```

```
x.report('seq'){ 4.times{ tarai(14, 7, 0) } }
```
x 3.7 faster!! ( $\geq$ )

user system total real

seq 53.674715 0.001315 53.676030 ( 53.676282)

par 57.916671 0.000000 57.916671 ( 14.544515)

```
# parallel version
x.report('par'){
  4.times.map do
```

```
Ractor.new { \text{tarai}(14, 7, 0) }
```

```
end.each(&:take)
```
 $\overline{\mathfrak{g}}$ 

end

#### Repeating object allocations on 4 Ractors

 $N = 10$  000 000

def **make = N.times{ ["", {}, []] }**

require 'benchmark'

Benchmark.bm do |x|

# sequential version

x.report('seq'){ 4.times { make } }

```
x 2.0 slower!!! (
```

```
# parallel version
```
x.report('par'){

4.times.map do

Ractor.new{ make }

```
end.each(&:take)
```
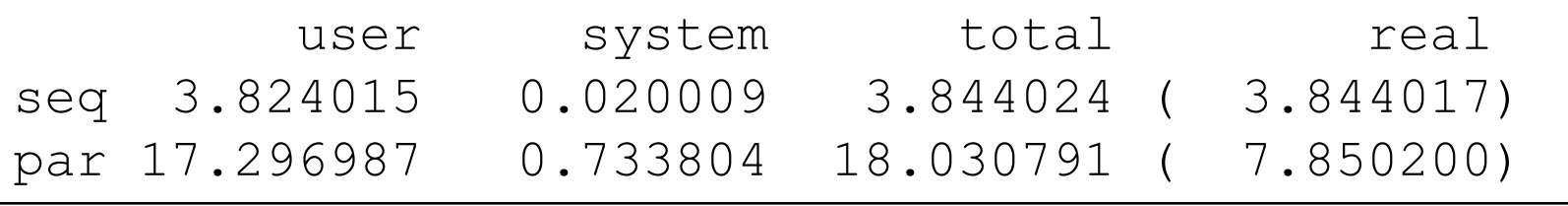

}

end

#### Issue – Implementation Low performance

- Overhead is because …
	- Stop all ractors (barrier synchronization) on GC
		- Stop "**all**" ractors (not only "**running**" ractors) and GC for whole heap on each GC events
			- Ractors are almost isolated semantically but share same object space
		- We couldn't utilize "isolated" nature
	- Using native threads (pthreads, …) per Ractor
		- increases system calls (and consumes system resources)
		- can not make flexible ractor scheduling
	- Ractor.select(\*rs) needs O(n) like "select()"

 $\bullet$   $\cdots$ 

#### Issue – Implementation Performance

- The purpose of using Ractors is to improve application's performance
- However, the current implementation does not meet this expectation  $\mathcal{L}$

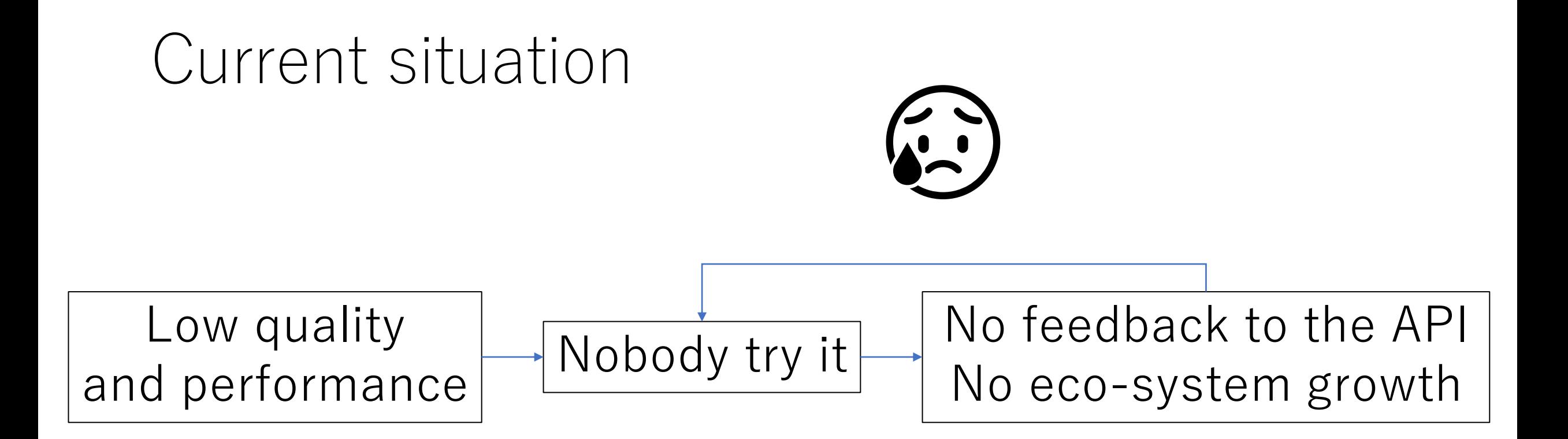

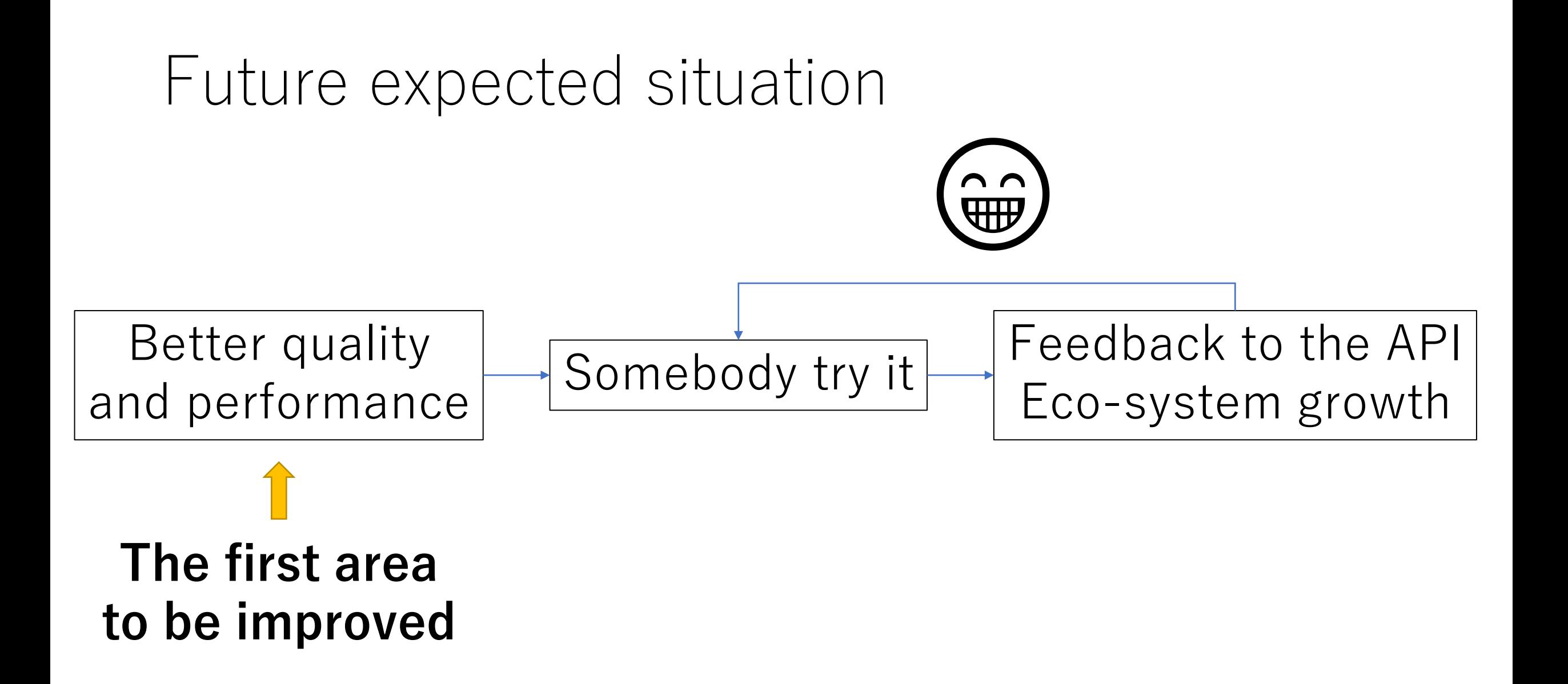

# Recent improvements

#### Improve code quality

- Difficulties
	- $\odot$  Rendezvous style is difficult
		- Needs two locks for yielding and taking ractors
	- (i) Making an event mediator "Ractor select" is more difficult
- We've rewritten all Ractor's synchronization code
	- [Rewrite Ractor synchronization mechanism #7371](https://github.com/ruby/ruby/pull/7371)
	- Redesign rendezvous protocol and mediation protocol
	- $\odot$  And (if I didn't miss) we don't have any CI failures!!

### Improve performance Ractor.select() functionality

- $\odot$  Ractor.select needs O(n)
- Introduce "Ractor::Selector" API
	- [Rewrite Ractor synchronization mechanism #7371](https://github.com/ruby/ruby/pull/7371)
	- Pre-registration API (register at first)
	- $\odot$  The waiting cost can become  $O(1)$ 
		- but  $O(n)$  on current implementation  $\bigodot$
	- (not accepted by Matz though $\odot$ )

#### Ractor::Selector

n.times do # wait and it takes # O(n) each time Ractor.select( r1, r2,  $r3$ , …) end # prepare s = Ractor::Selector.new( r1, r2) s.add(r3)  $...$ # wait n.times do # O(1) (in theory) s.wait end

Order is important to wait for massive number of ractors

# Performance improvement MaNy project

- $\left( \frac{1}{2} \right)$  Poor performance because of depending on native threads
- ( $\widehat{\bullet}$ ) Introduce own M:N scheduler
	- $\rightarrow$  Ractor on MaNy project
	- MaNy project: [Making \\*MaNy\\* threads on Ruby](https://rubykaigi.org/2022/presentations/ko1.html) (RubyKaigi 2022)
		- Last year I only introduced about M:N scheduler with Ruby's threads, and now Ractor is also supported

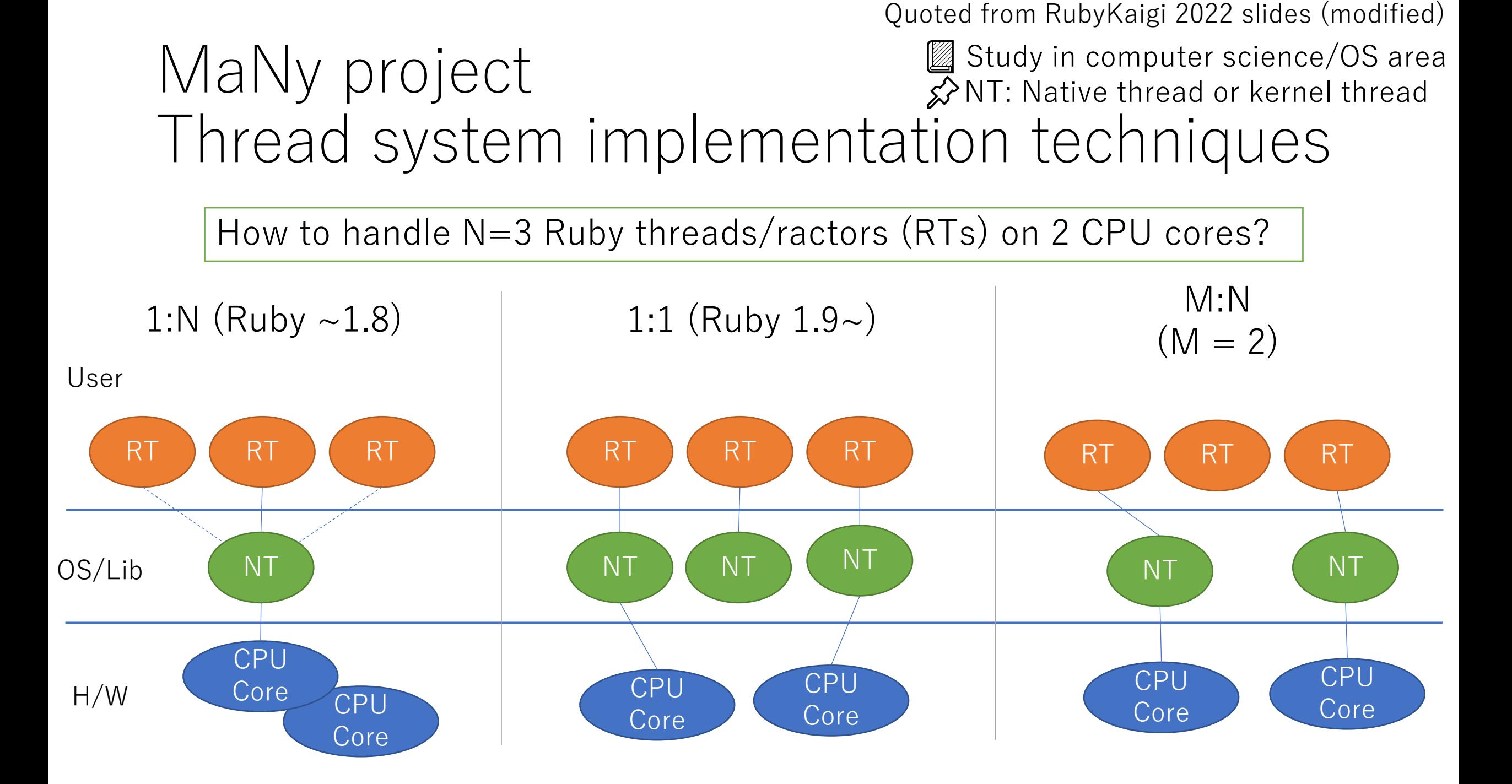

#### 1:1 model Most simplified technique

- 1 native thread (NT) per Ruby a thread / ractor
	- Ruby 1.9~ (has GVL limitation. This page eliminates it)
	- $\bigodot$  Simple, easy to handle blocking operations (system does)
	- $\bigoplus$  Can run in parallel on multi-core systems
	- $\odot$  More overhead (compare with 1:N, in theory)
	- $\circled{ }$  Less controllable (only native thread system schedules)

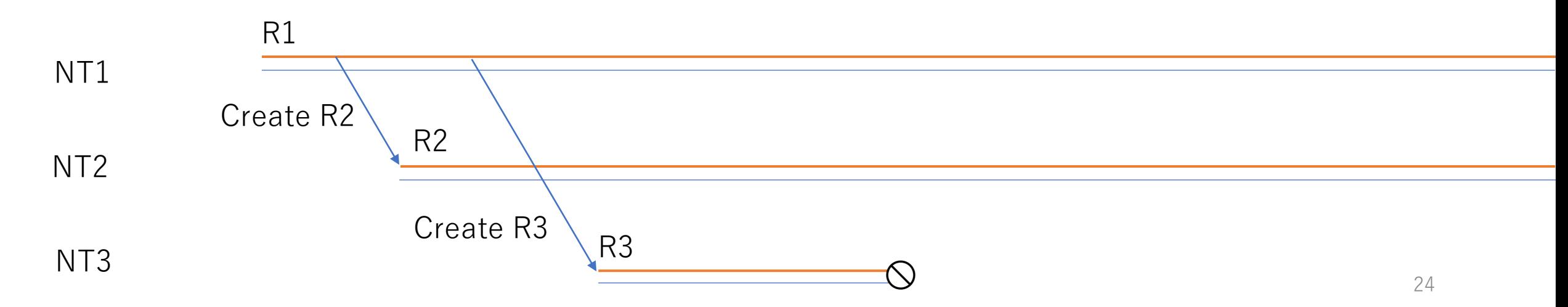

Quoted from RubyKaigi 2022 slides

# M:N Ractor level scheduling (M=2)

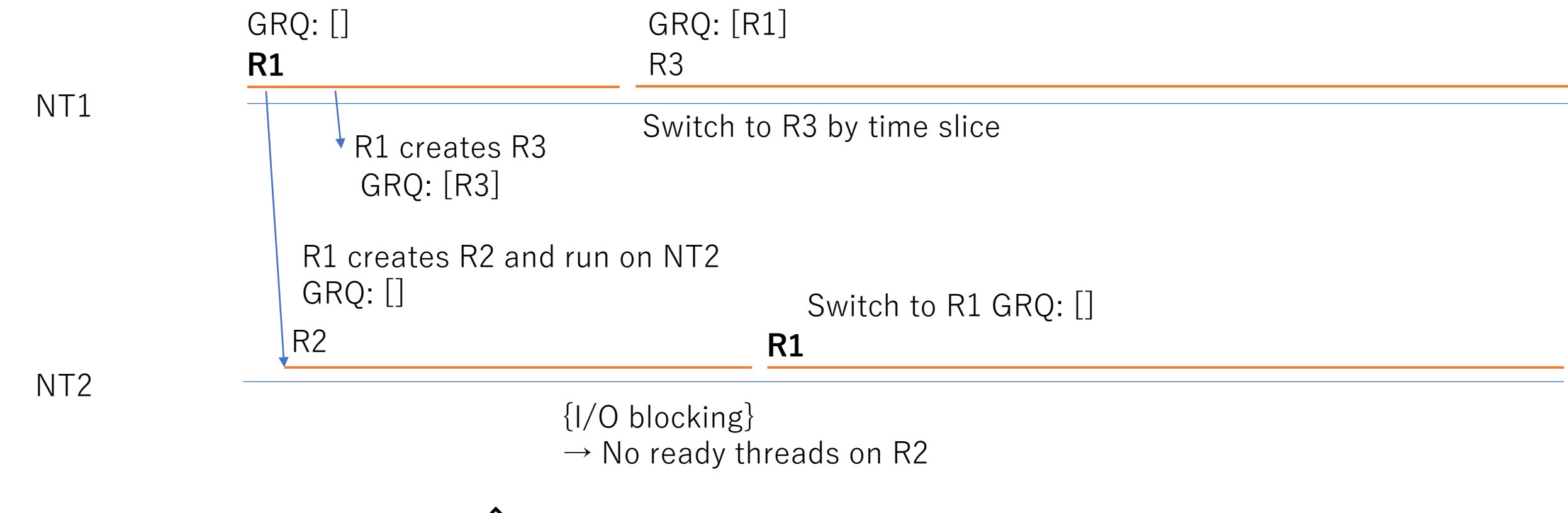

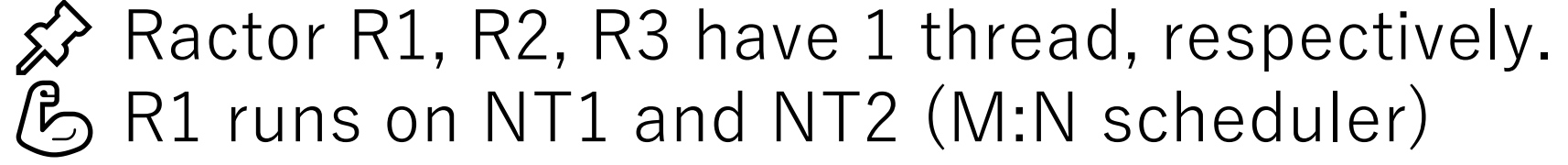

# M:N scheduler Technical topics

- Design our own scheduler two level scheduler
	- Thread level scheduler and Ractor level scheduler
	- Rebirth timer thread to manage "waiting"
		- Redefine I/O waiting and canceling protocol
		- Redefine sleeping protocol
	- Redefine signal delivering protocol
	- Dynamic native threads numbers
	- Supports dedicated (1:1) native threads for compatibility for C-extensions
	- Robust canceling code on parallel execution
	- Introduce a lazy queuing scheduling technique for performance
	- Rewrite ractor synchronization code with the scheduler
	- Rewrite barrier implementation for ractors with the scheduler
	- Issue from thread-local storage
		- https://twitter.com/ ko1/status/1650385648006873088
- Current code is here: <https://github.com/ko1/ruby/tree/many2>
- Complete **almost tests** in ruby/ruby

# Evaluation Ractor creation/joining on M:N scheduler

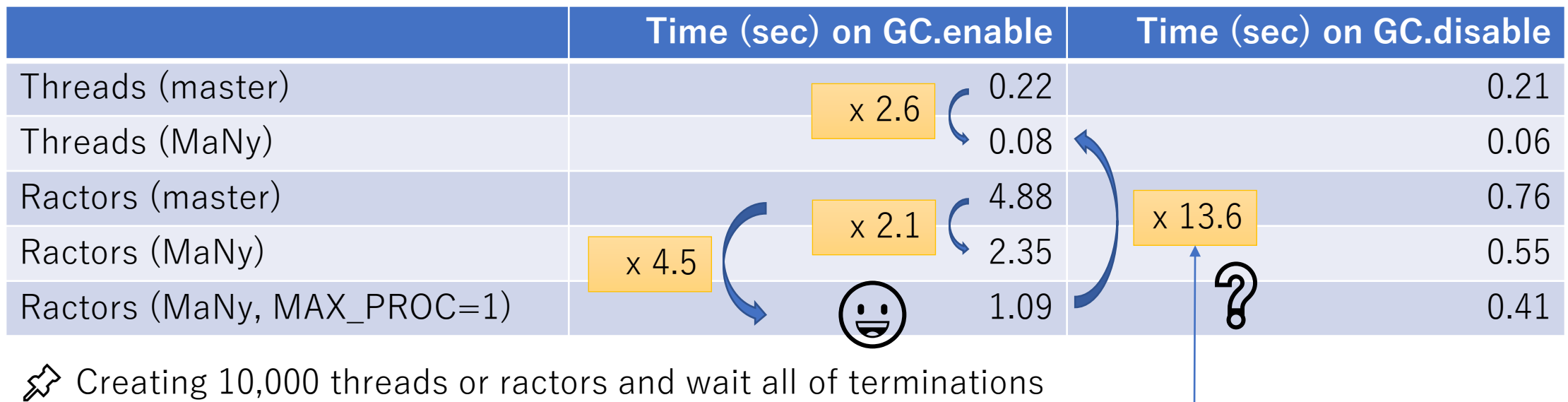

★ MAX\_PROC: Maximum native thread number (default: 8)

 $\hat{\mathbf{x}}$  Machine and VM stack is limited to minimum size

<https://gist.github.com/ko1/b9222243ed246d782ab259252da15ad1>

Environment:

AMD Ryzen 9 5900HX (8 cores, 16 H/W threads)

Ubuntu 22.04

gcc version 11.3.0

ruby 3.3.0dev (2023-04-28T11:29:02Z master 7ba37cb7aa)

Should be same in theory

Quoted from RubyKaigi 2022 slides (modified)

# Evaluation Ring example on M:N scheduler

- •Prepare **n** Ractors (/threads) ordered sequentially
- •Pass a message to the next Ractor (/thread)

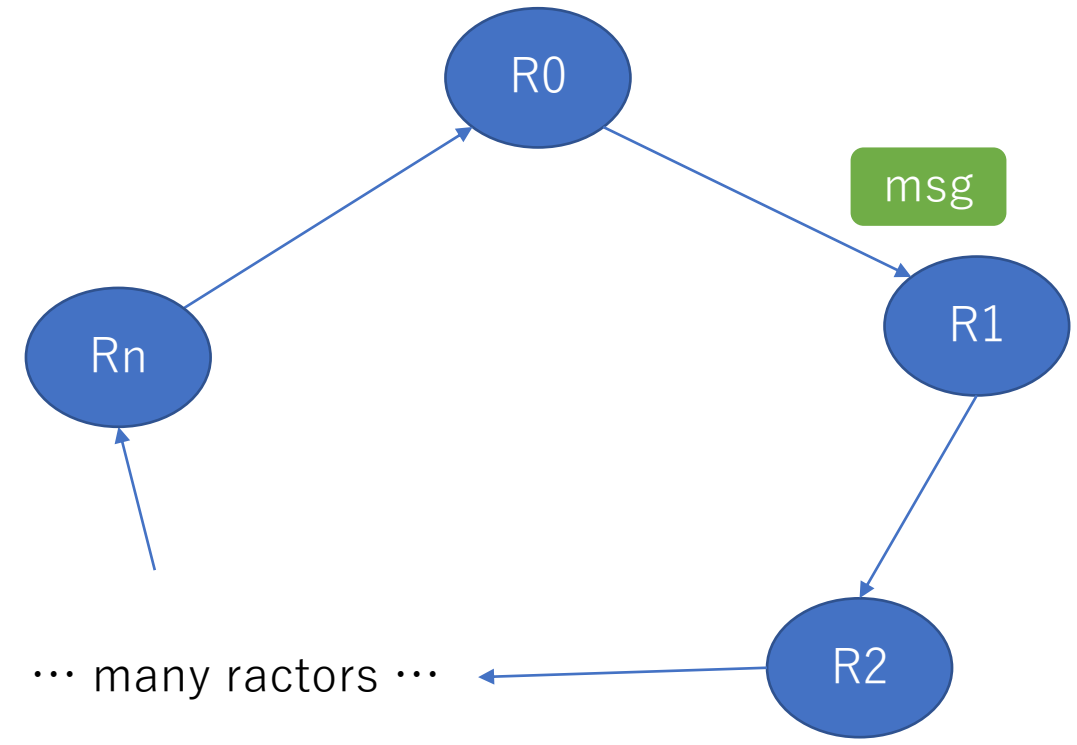

### Evaluation Ring example

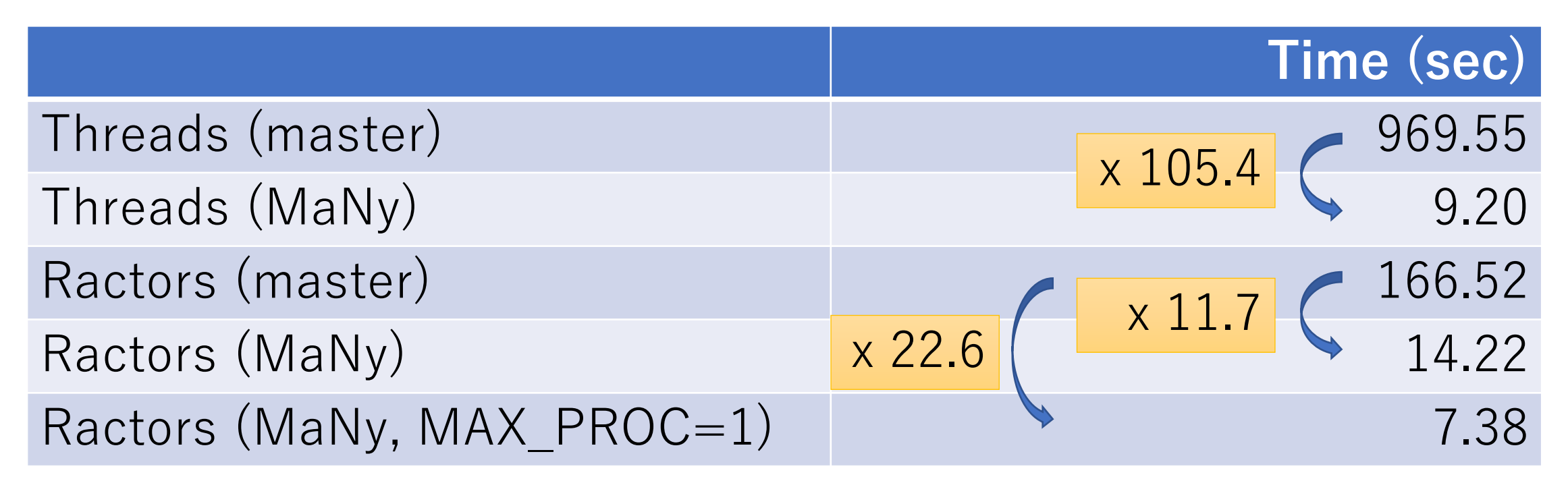

Making 1 ring by **10,000** threads/ractors and **1,000** times message passings = **10M** passings   $\mathcal{L}$ Time of making threads/ractors is excluded. Benchmark code:<https://gist.github.com/ko1/ac325a785ae292540bd99f141ad55383>

# Future work

### Further performance improvement Ractor local GC

- •Ractor's object space is almost separated with other ractors' object space
- $\rightarrow$  Run GC separately
	- Do not need to stop all ractors
	- Run GC in parallel

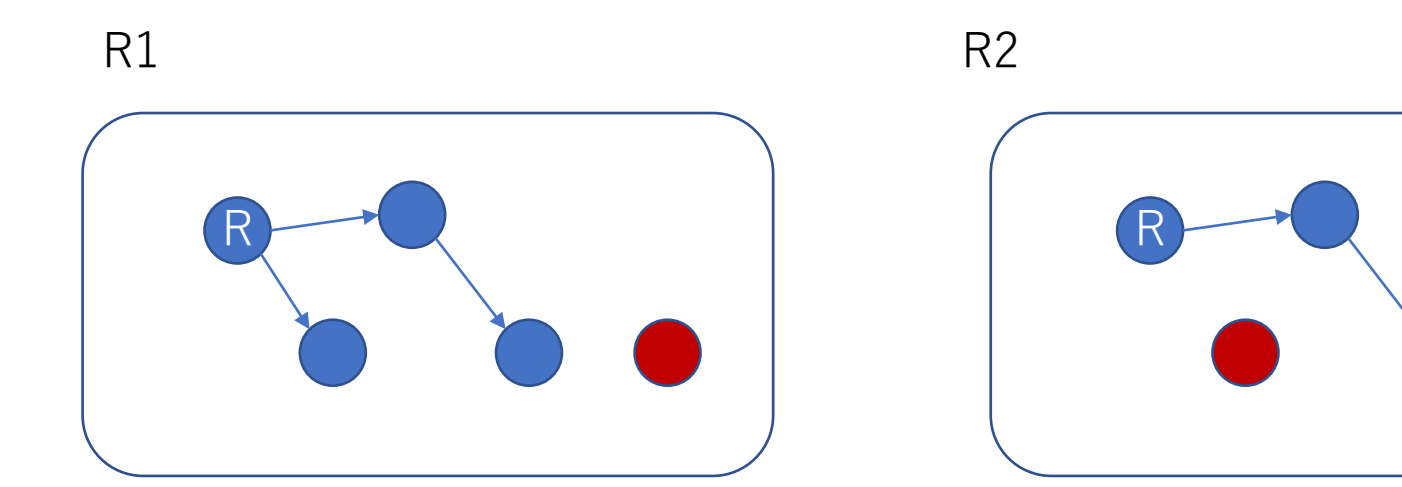

### Further performance improvement Ractor local GC

- Problem is "There are several shared shareable objects" between ractors
- $\rightarrow$  Distributed GC (with a few whole GC)

Ractor local GC is ongoing project with GSoC 2022 contributor Rohit Menon

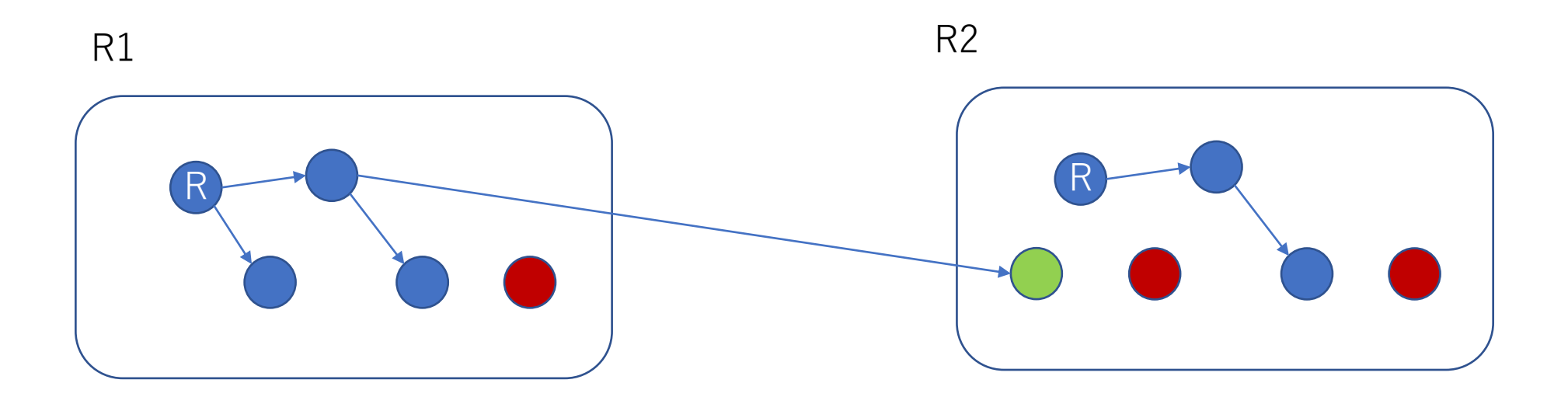

### About this talk

- "Ractor" is not used maybe because …
	- Programming model
		- Memory model (object sharing model)
		- Actor like API
	- Eco-system
	- Implementation
		- Code quality
		- Performance
- Performance improvements
	- New "Selector" API
	- Ractors on M:N Scheduler (MaNy project)
	- Ractor local GC